# **Press Release**

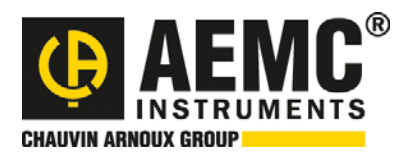

# FOR IMMEDIATE RELEASE

October 7, 2008

### **Model L562 TRMS Voltage/Current Data Logger**

The Simple Logger® II Model L562 dual channel data logger is a cost effective, advanced designed product incorporating features and functions not found in data loggers costing 2 to 3 times its price. The choice of data storage modes and storage rates allows the operator to effortlessly configure the logger to optimize memory usage to the application at hand. Extended Recording Mode (XRM™) and delayed start time are just two of the many application friendly features in these loggers.

An internal memory allows storing over 240,000 measurements, more than enough for most data collection needs. Battery operation and compact size allows for installation in tight locations without the need for external power. A series of front panel LEDs provides a quick status of the logger's state and memory usage.

The Simple Logger® II Model L562 records AC voltage and current at user selectable rates from 8 per second to 1 per day. Voltages can be measured up to 0 to 600VAC/DC with 0.1V resolution. AC current up to 3000A can be reloaded depending on probe selection. Samples are taken at 64 times per cycle.

DataView® application software is included FREE and provides real-time viewing of measurement data even while recording. Instrument configuration, data storage and report generation from pre-defined templates or operator custom designed templates are also standard features. Several data loggers can be synchronized to record at the same time intervals using DataView®, as well.

#### **Submitted by:**

Kathleen Annis, Marketing Communications Manager AEMC® Instruments 200 Foxborough Blvd. Foxborough, MA 02035-2872 (508) 698-2115 (508) 698-2118 (fax) kannis@aemc.com

**Technical Contact::**  Ray Brady, Technical Engineer techsupport@aemc.com

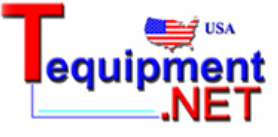

205 Westwood Ave Long Branch, NJ 07740 1-877-742-TEST (8378) Fax: (732) 222-7088 salesteam@Tequipment.NET

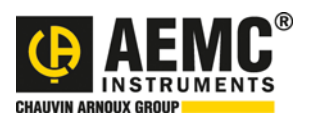

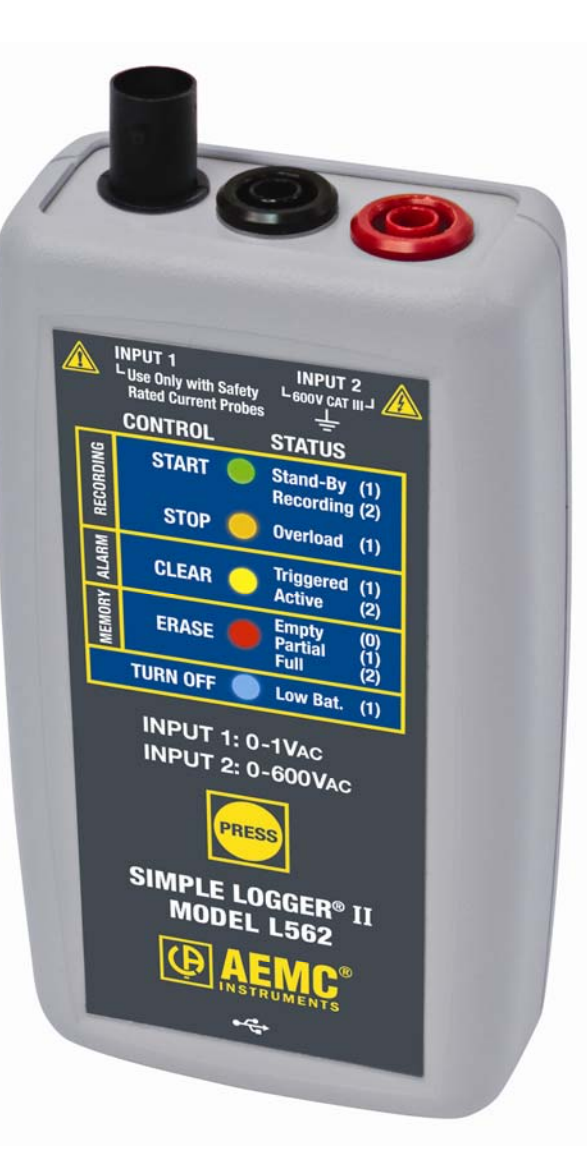

# **Applications:**

¾Single phase power monitoring

¾Residential, commercial, industrial troubleshooting

¾Find sags and surges

¾Track energy usage